# Décomposition modulaire

# Objectifs: maîtriser un projet

- Présenter les autres grands principes
- Définir la notion d'architecture logicielle
- Identifier et minimiser les dépendances entre modules

# Plan:

- Rappels et nouveaux principes
- ‐ un **module** <sup>=</sup> 2 fichiers <sup>=</sup> **interface** <sup>+</sup> **implementation**
- ‐ du graphe des appels à l'architecture logicielle
- ‐ de l'architecture au graphe des dépendances
- ‐ la commande **make** et le fichier **Makefile**

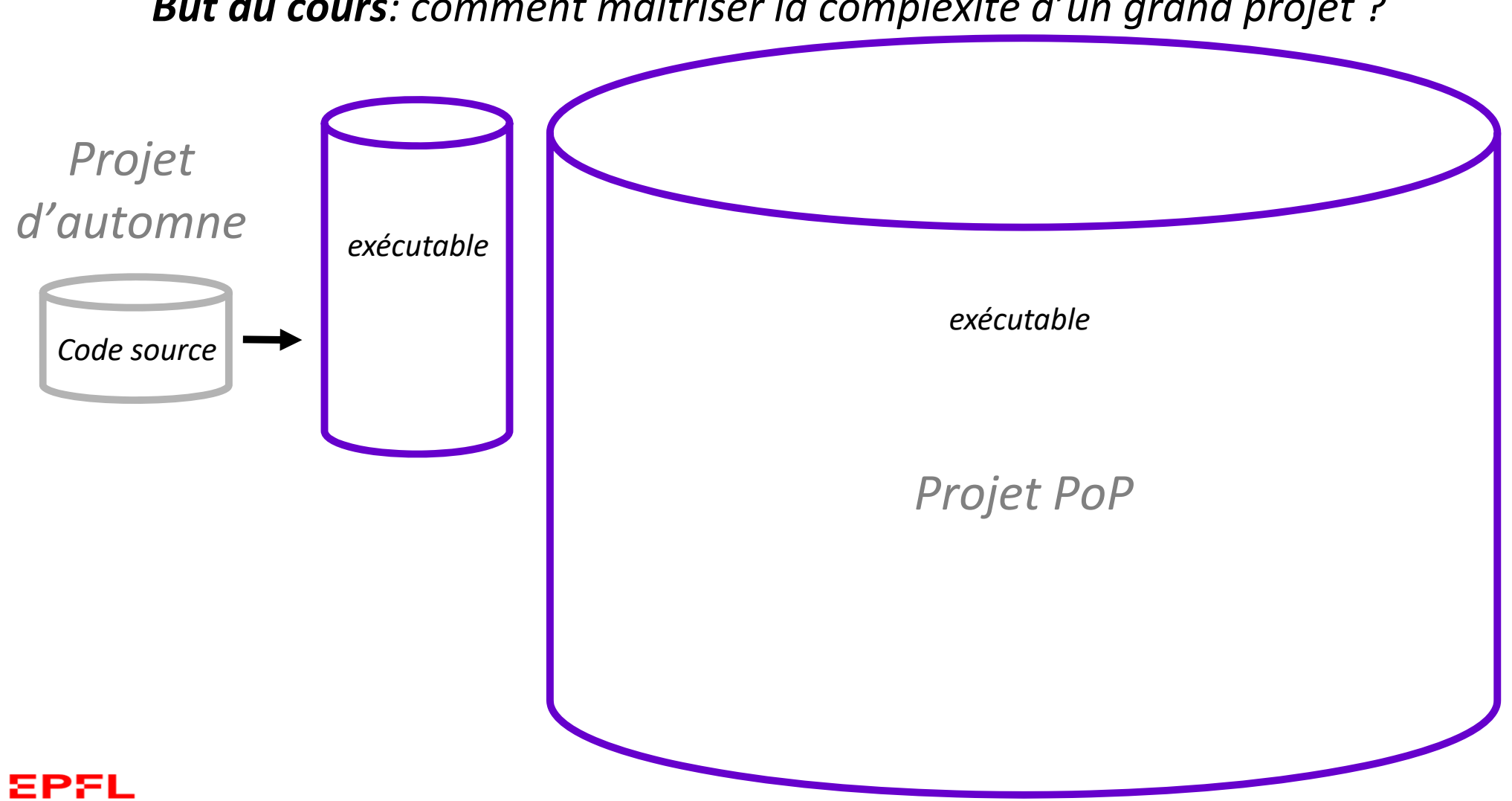

*But du cours: comment maîtriser la complexité d'un grand projet ?*

#### *Nos outils: les 2 étapes de la production d'un exécutabe*

*la compilation et l'édition de liens*

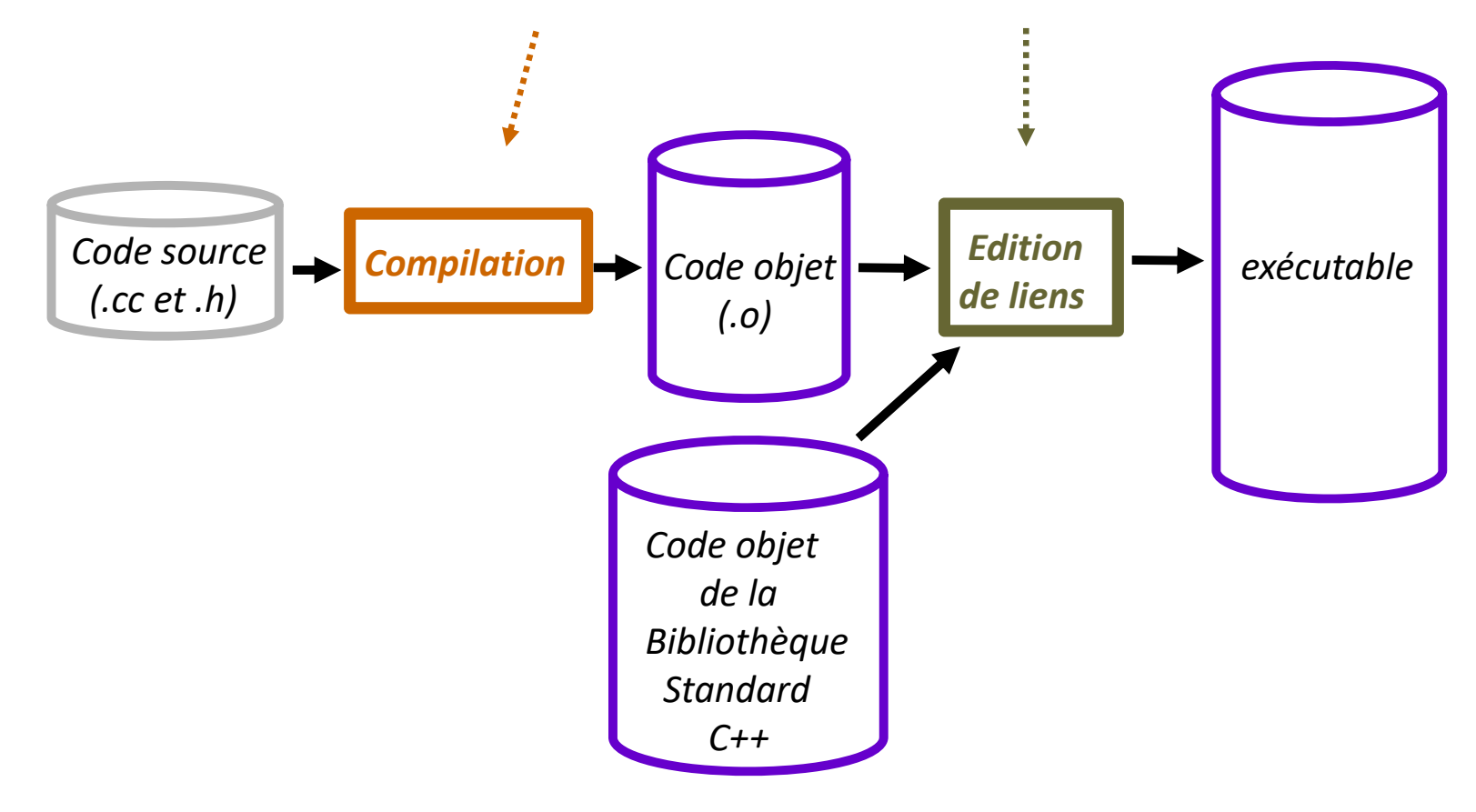

*Notre approche : la Programmation modulaire => décomposition en fonctions, elles ‐mêmes regroupées en modules*

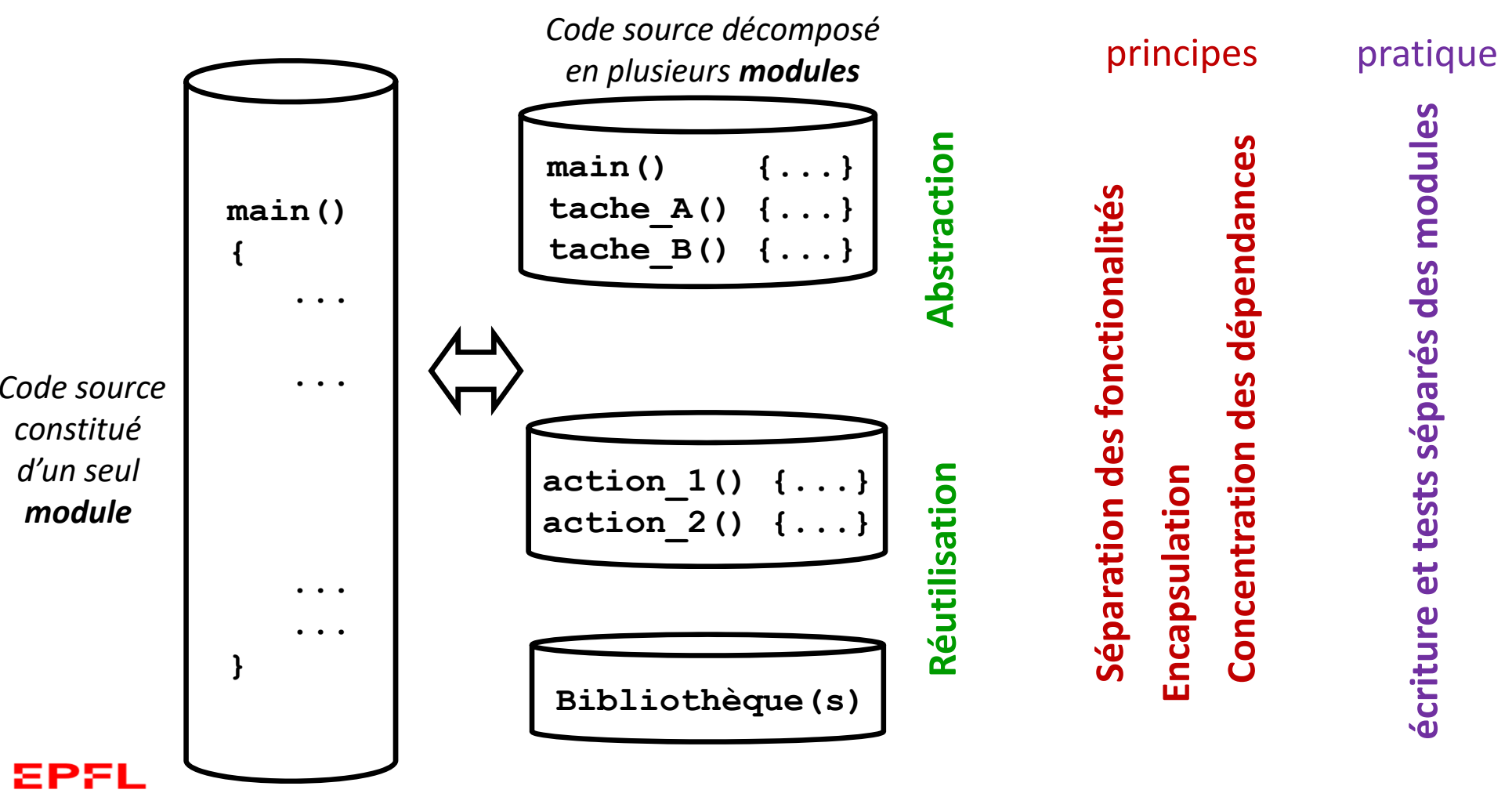

### *Décomposition modulaire d'un projet*

*Pourquoi créer un module ?*

Principes:

EPFL

**Abstraction** : offrir une vue générale claire, déléguer les sous‐problèmes

#### **Ré‐utilisation dans d'autre programmes**

- fonctions <u>utilitaires</u> (ex: math) ou associées à une structure de données

#### **Séparation des fonctionalités (***Separation of Concerns***)**

- ‐ offrir des unités logicielles cohérentes (module ou groupe de modules) dédiées à une tâche ou un **type de données**
- ‐> Les responsabilités sont clairement partagées entre les modules.

#### **Encapsulation de type « Boîte Noire » (***Information Hiding***)**

‐ minimiser les dépendances entre modules (*type opaque*)

**Concentration des dépendances** vis‐à‐vis de bibliothèques externes

‐ exemple projet: vis à vis de la bibliothèque graphique

# *Le module est la brique de base pour organiser un projet un module <sup>=</sup> une interface <sup>+</sup> une implémentation*

Définitions: un **module** est composé de **deux fichiers sources** :

- • Son fichier d' **interface** décrit son BUT ; il contient essentiellement les **prototypes** des fonctions *exportées* et documentées dans le fichier en‐tête **(date.h)**.
	- Ces fonctions peuvent être appelées dans d'autres modules, il faut et il suffit d'une directive **include** pour inclure cette interface.
- • Son fichier d' **implémentation** est le code source définissant COMMENT les fonctions du module sont mises en œuvre (**date.cc** ).
	- Une même interface **(.h)** peut avoir des implémentations **(.cc)** très différentes.

*Exemple1: deux applications ré‐utilisent un module* **date**

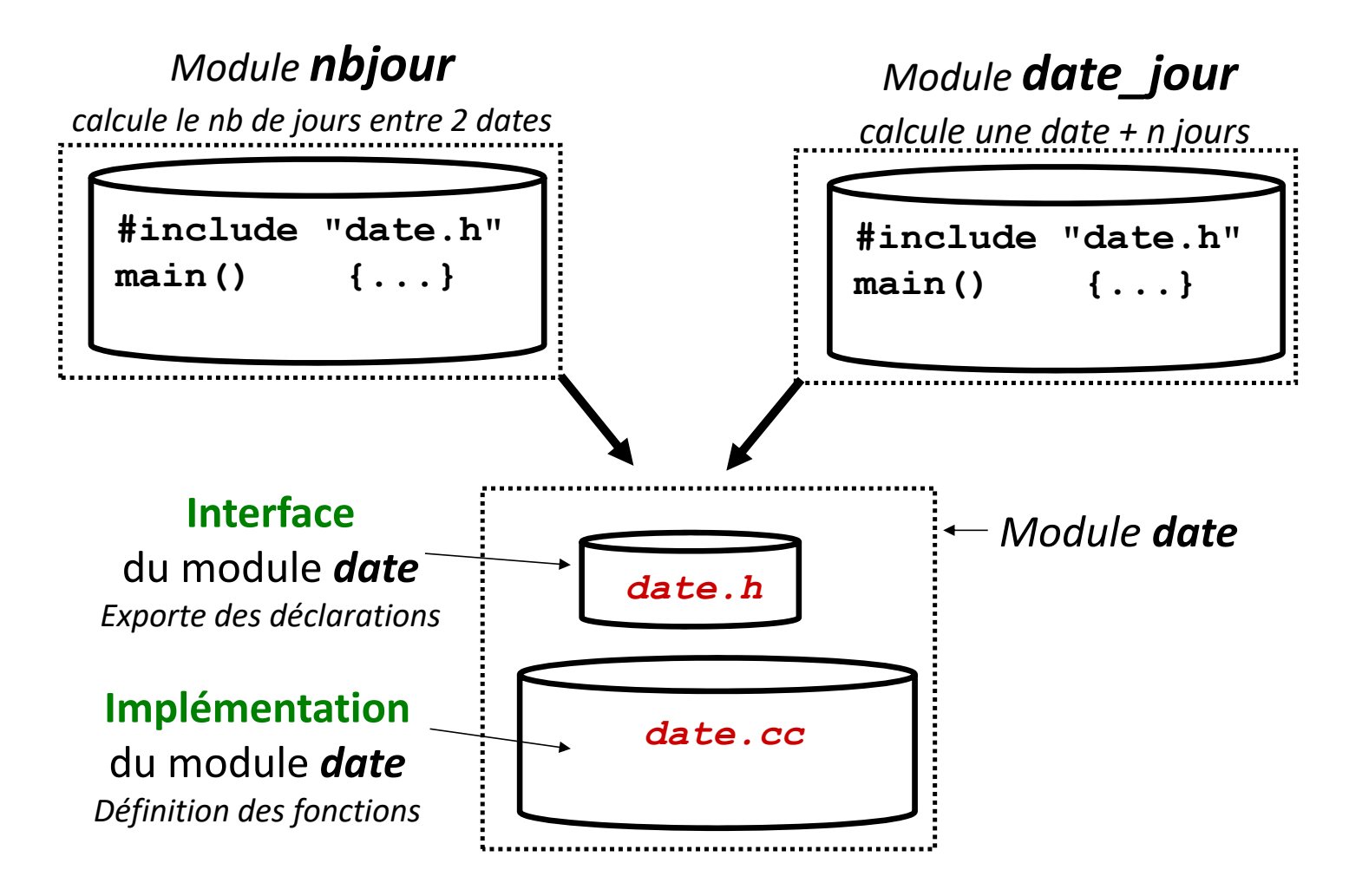

# *Principe d'Abstraction à l'échelle d'un seul module* Approche top‐down

*1) Principe d'Abstraction:* présenter l'idée générale de la solution (aux niveaux supérieurs) sans se perdre dans les détails

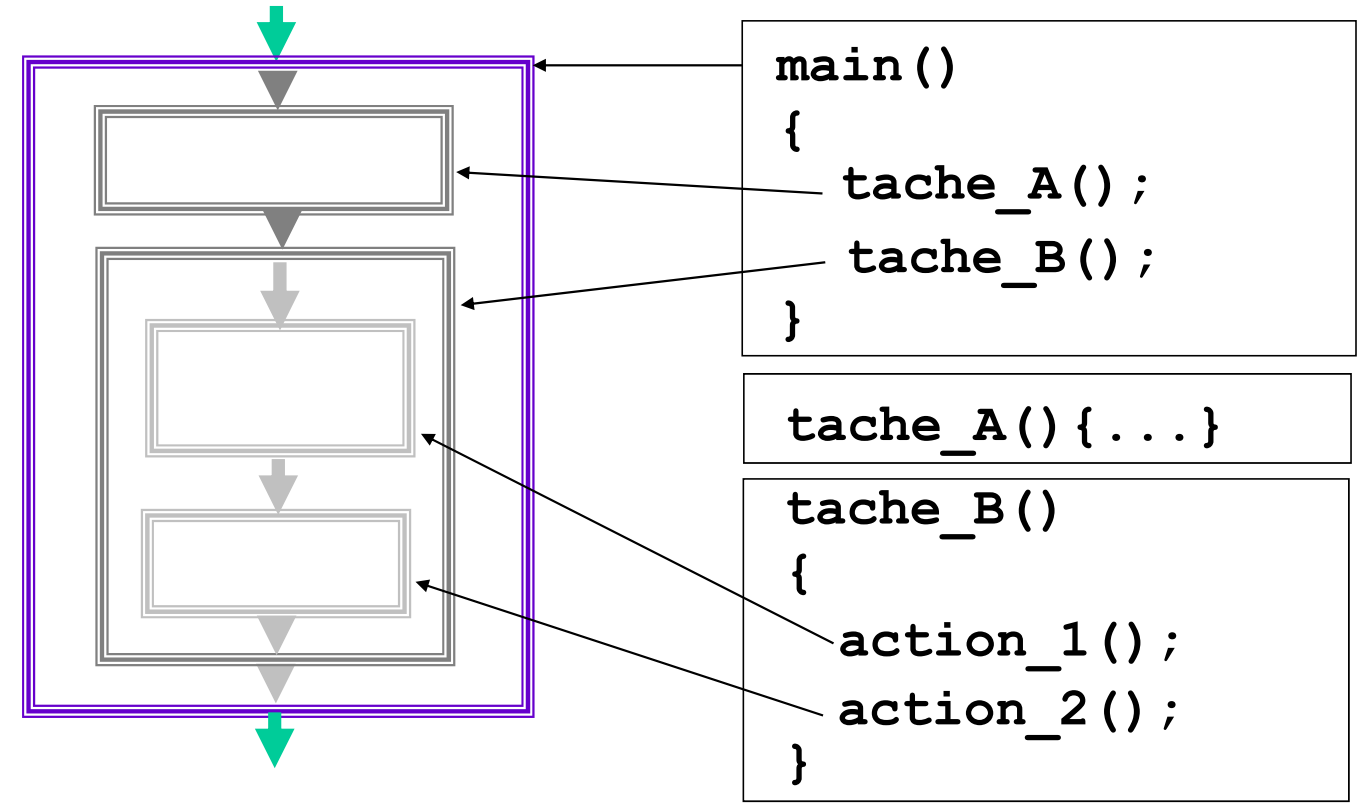

# *Principe de Ré‐utilisation à l'échelle d'un seul module*

Approche bottom‐up: ne pas ré‐inventer la roue

*2) Principe de Ré‐utilisation pour réduire l'effort de mise au point et la taille du code en ré‐utilisant du code*

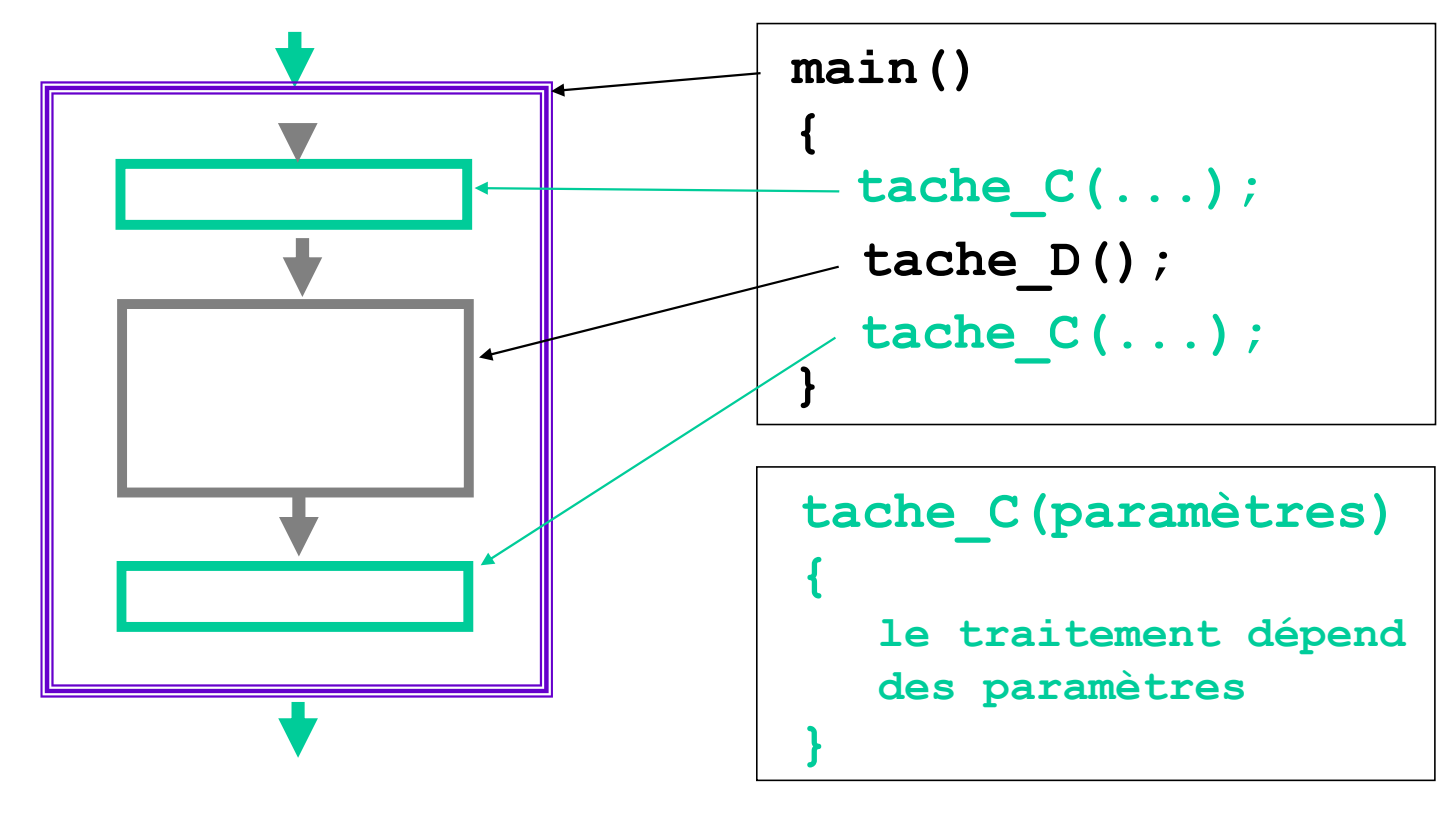

### *Outil de visualisation: le graphe des appels de fonctions*

Offre une vue synthétique des dépendances entre fonctions:

- chaque fonction <u>n'apparait qu'une seule fois</u>
- les fonction standards ne sont pas indiquées (lisibilité)
- les fonctions sont généralement organisées en couches:
	- la fonction appelante est au dessus de la fonction appelée
	- structure de graphe orienté : une fonction <sup>=</sup> un nœud, une flèche <sup>=</sup> une dépendance appelant/appelé

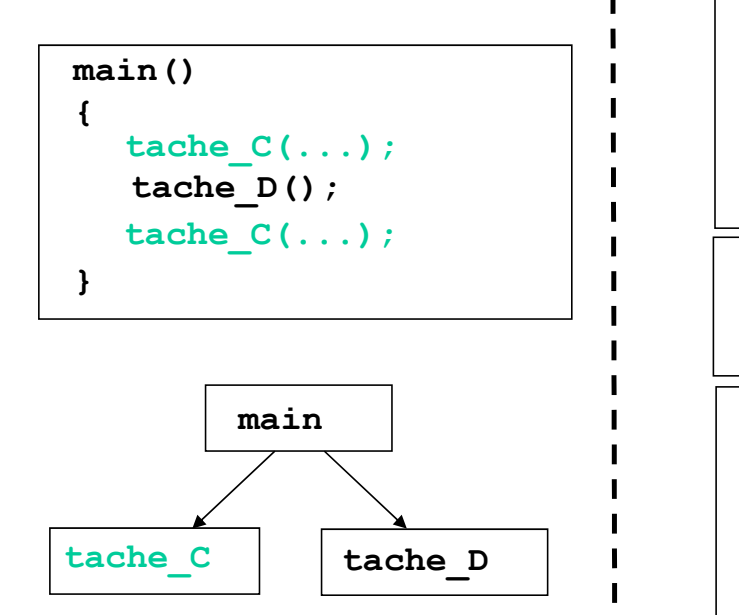

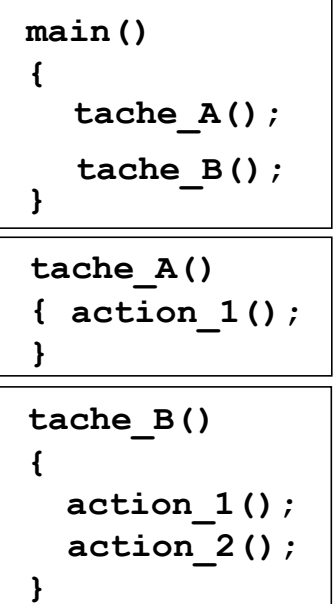

*Cette variante du slide2 illustre aussi le principe de ré‐utilisation*

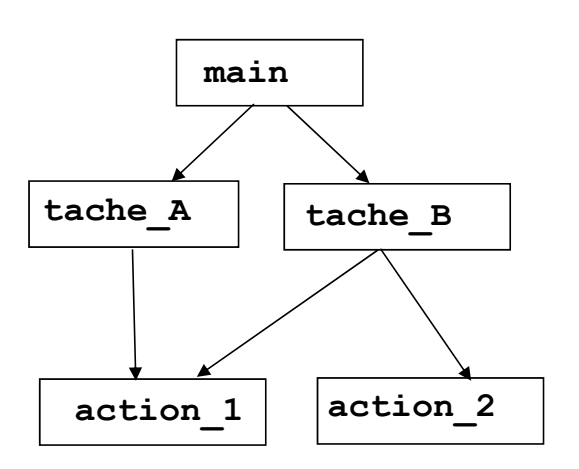

Exercice: établir le graphe d'appel des fonctions de votre projet du sem1

# *Du graphe des appels de fonctions à l'Architecture Logicielle d'un projet*

*passage à une représentation avec une granularité plus grosse*

#### **But: l'Architecture logicielle d'un projet** décrit les dépendances entre les blocs le constituant (modules, groupe de modules, bibliothèques)

Structure de graphe orienté *(similaire au graphe des appels de fonctions)*:

- ‐ **unmodule <sup>=</sup> un nœud**
- ‐ **uneflèche <sup>=</sup> une dépendance "appelant / appelé" entre 2 noeuds**

Remarque: si 2 modules sont mutuellement dépendants (= possèdent des fonctions qui appellent des fonctions de l'autre module), ils sont regroupés dans un même bloc.

*Exemple1: application* **nbjour** *avec 2 modules*

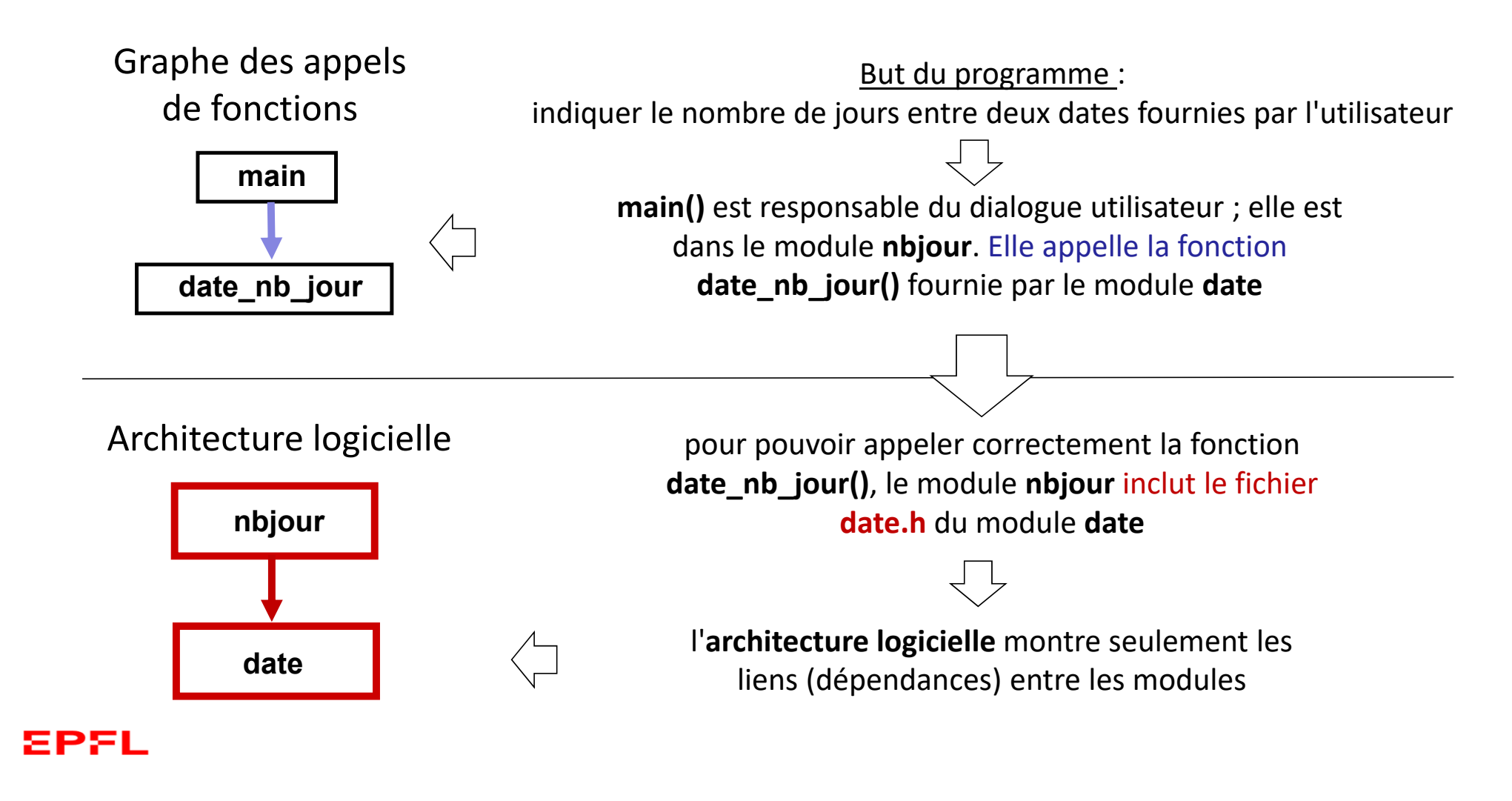

# *Nature et conséquences d'une dépendance entre deux modules (1)*

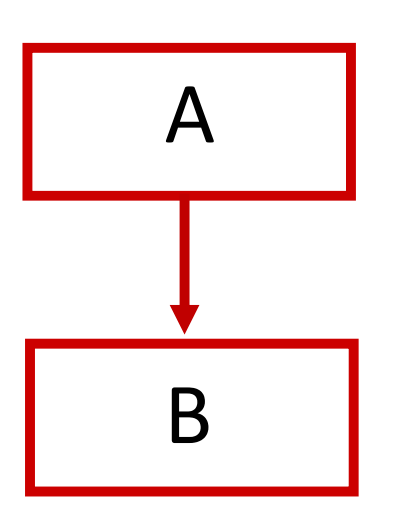

Définition: un module **A dépend** d'un module **B** si **A** inclut l'**interface** du module **B** (= **B.h)**

Justification:

 module **A** veut utiliser une ressource du module **B** qui est présente dans **B.h**

Observation: inclure l'**interface** du module **B** réduit la dépendance au minimum car le fichier(**B.h**) est très petit comparé à son **implémentation** (**B.cc**).

On y met seulement ce type d'éléments: *déclaration de fonctions, de classes, définition de type, modèle de structure, symboles...*

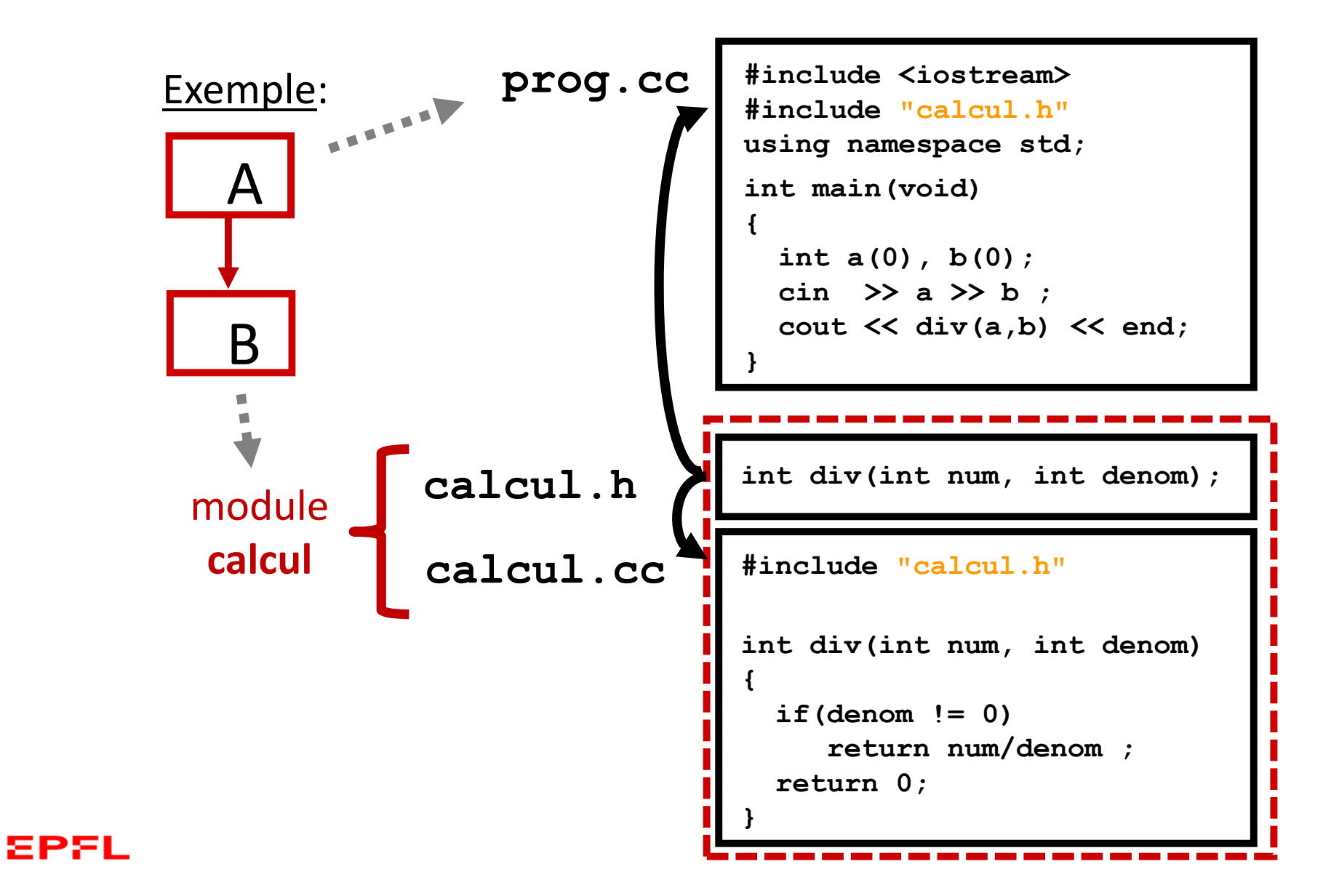

### Exemple (suite):

**EPFL** 

*Comment l'exécutable de ce programme modulaire est‐il produit ?*

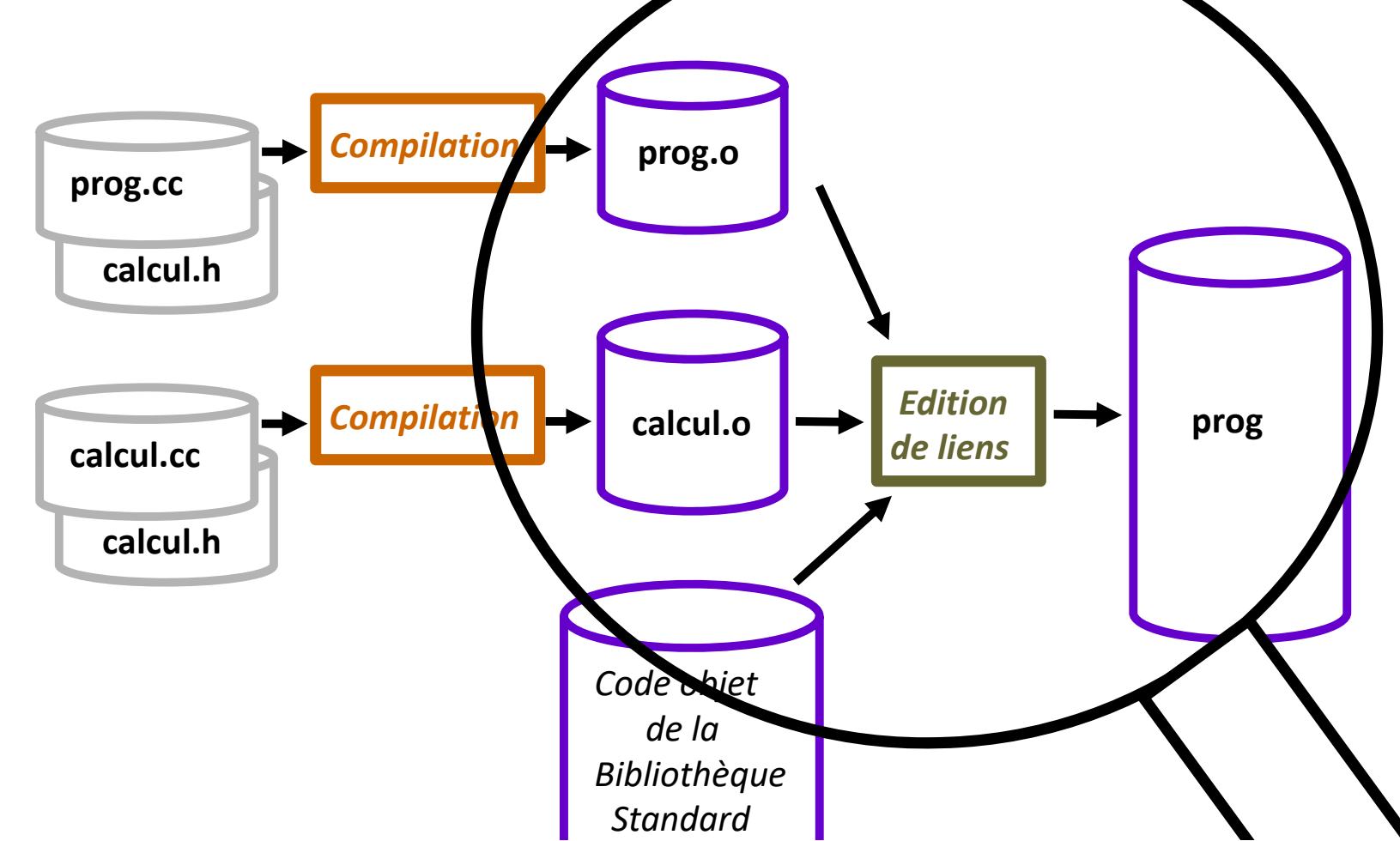

## QCM Speakup:

La compilation de **prog.cc** (qui inclut calcul.h) produit le code objet **prog.o** contenant les instructions en langage machine de la fonction **main()** …

- A) ... ainsi que l'ensemble des instructions en langage machine de la fonction **div()**
- B) … dont une seule instruction en langage machine sert pour traduire l'appel de la fonction **div()**

### Exemple (suite):

L'édition de lien installe d'abord le code machine **prog.o** dans l'exécutable, <sup>c</sup>'est‐à‐dire **main(),** puis ajoute *à la suite* le code machine de **calcul.o,** <sup>c</sup>'est‐à‐dire le code machine de la fonction **div()** puis vient le code machine des fonctions de la biblithèque standard utilisées dans ce programme.

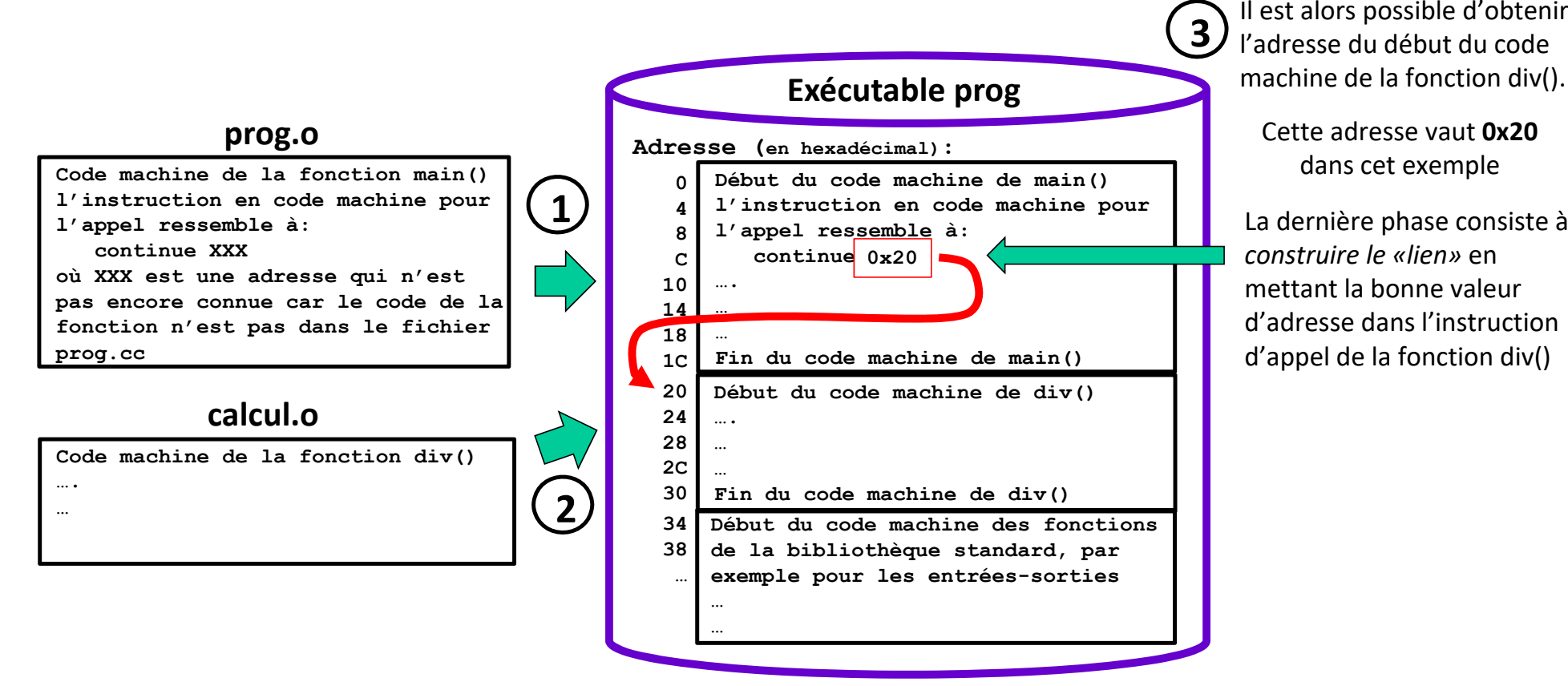

## *Nature et conséquences d'une dépendance entre deux modules (2)*

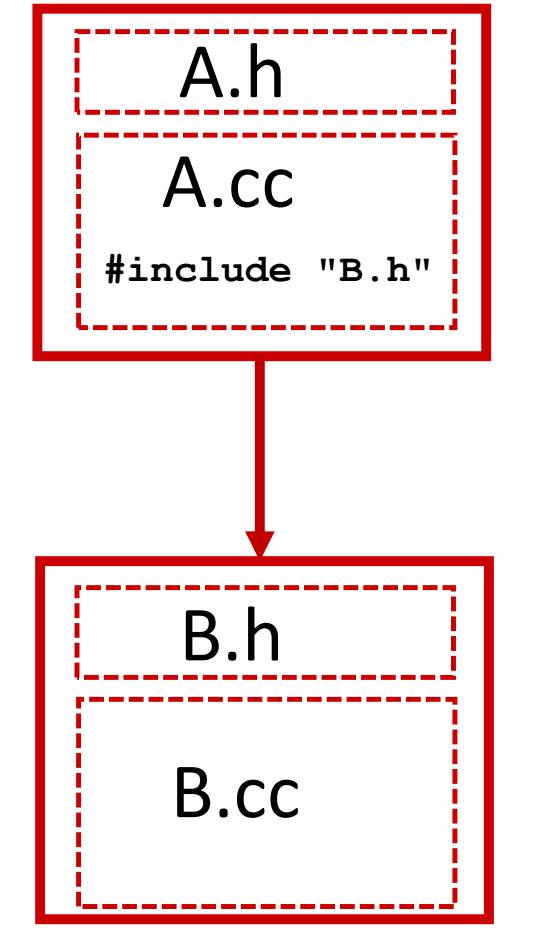

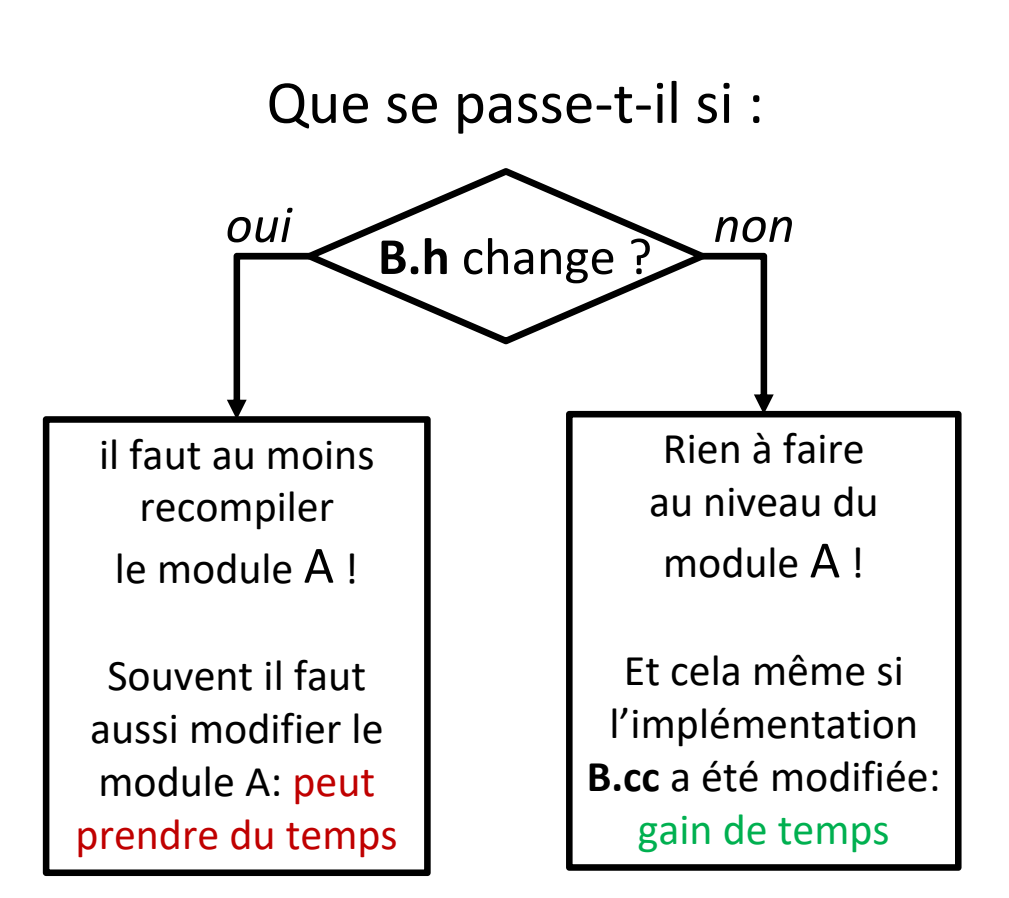

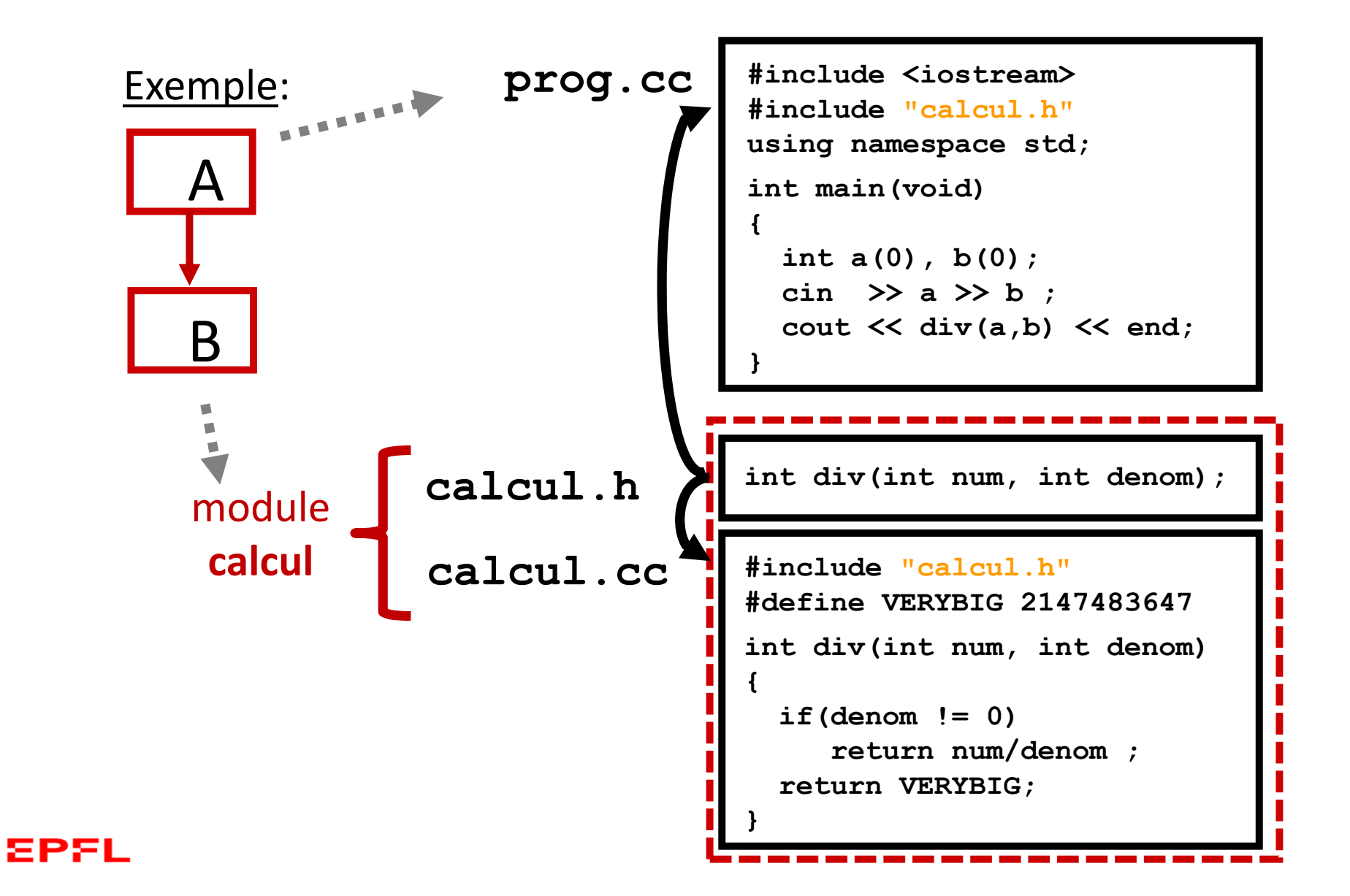

### QCM Speakup:

# il faut recompiler **prog.cc** …

- A) … dès que calcul**.h** est modifié
- B) … dès que calcul**.cc** est modifié
- C) … seulement si calcul**.h** ET calcul**.cc** sont modifiés

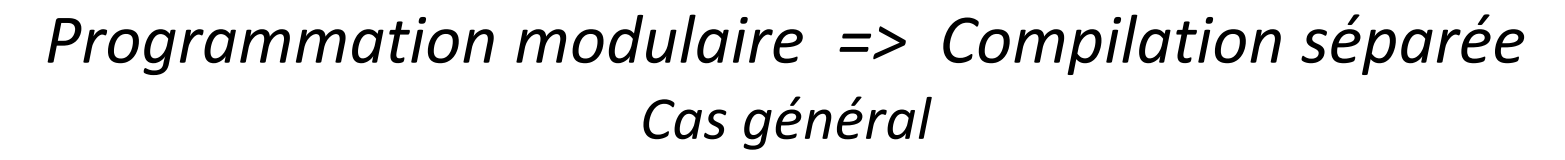

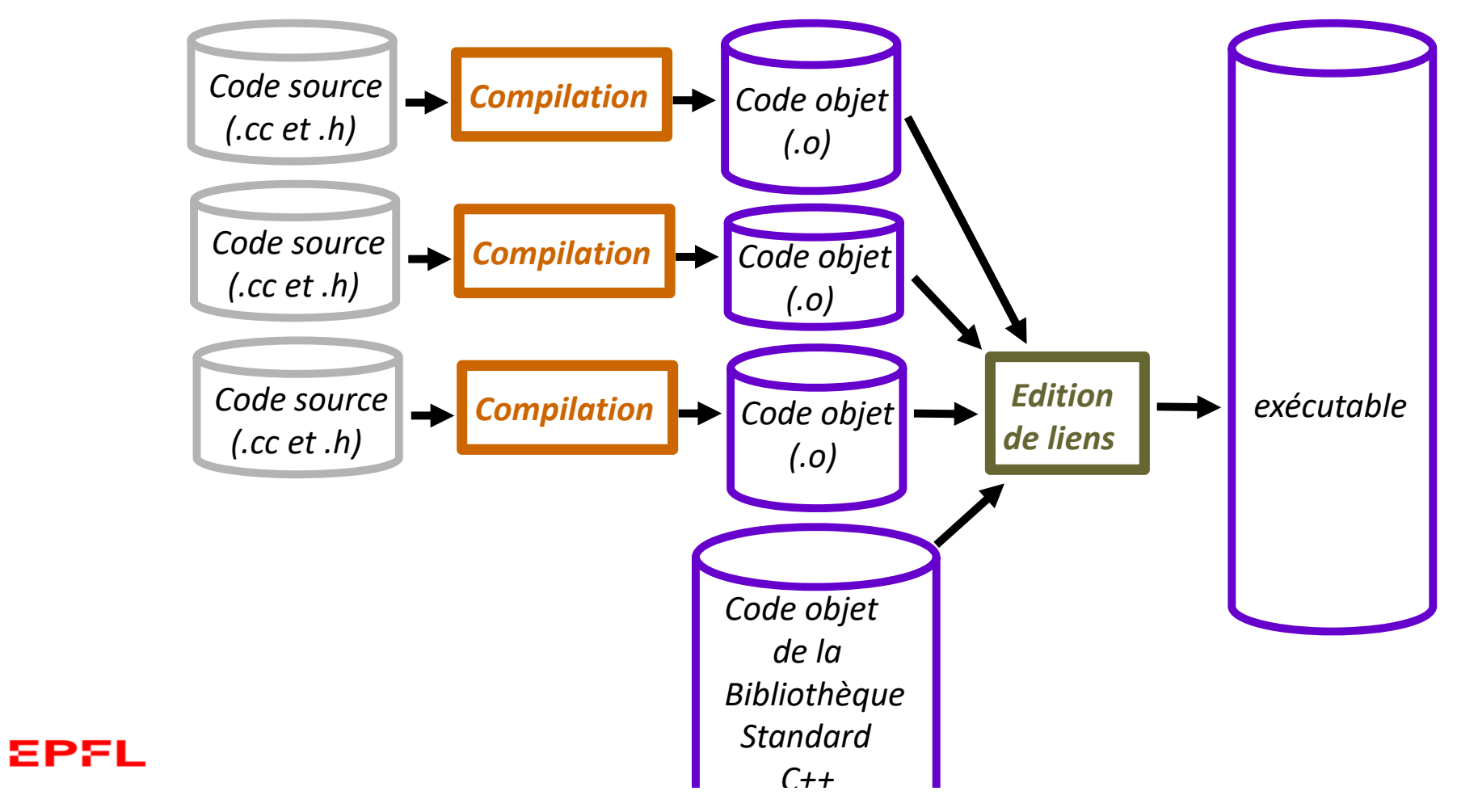

## *Programmation modulaire => Compilation séparée*

*Attention: risques importants d'incohérence*

Compilation simultanée des fichiers :

- •Avantage: garantie de cohérence entre sources, objets, exécutable
- $\bullet$ Inconvénient: durée de compilation parfois non négligeable

```
$ g++ prog.cc calcul.cc -o prog
$ ./prog
8 24
```
Compilation séparée des fichiers:

- •Avantage: tests et mises à jours indépendants
- $\bullet$  Inconvénient: risques d'incohérence entre les fichiers objets si le code source est modifié *sans recompiler les fichiers dépendants*

```
$ g++ -c prog.cc
$ geany calcul.cc
$ geany calcul.h
$ g++ -c calcul.cc
$ g++ prog.o calcul.o -o prog
```
# *De l'Architecture Logicielle au Graphe des dépendances*

*=> Identifier les dépendances entre fichiers*

*Lorsqu'on veut produire un exécutable* il faut considérer explicitement tous les fichiers utilisés pour produire **l'exécutable**: *.h, .cc, .o* <sup>+</sup> *bibliothèques*

**Problème: gros risque d'incohérence des versions de tous ces fichiers si on réalise cette gestion « à la main ».**

**Solution:** automatiser les décisions de recompilation avec la commande **make** du système LINUX.

Un <u>Graphe des dépendances</u> de tous les fichiers sources et objets est mémorisé dans un fichier **Makefile. (Série 1)**

*Différence entre l'architecture logicielle et le graphe des dépendances*

L'architecture logicielle est un outil d'analyse et de conception au moment de la phase *d'analyse* du projet.

L'élément de base est le **module**

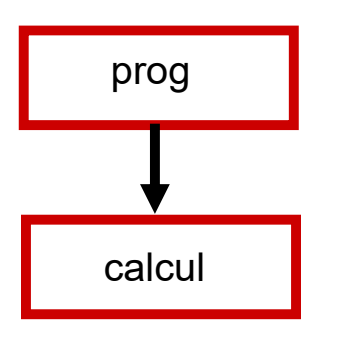

EPFL

On peut construire le graphe des dépendances de la commande **make** à partir de l'architecture logicielle. Ce graphe est un outil de la phase de *codage et de test* du projet.

L'élément de base est le **fichier**

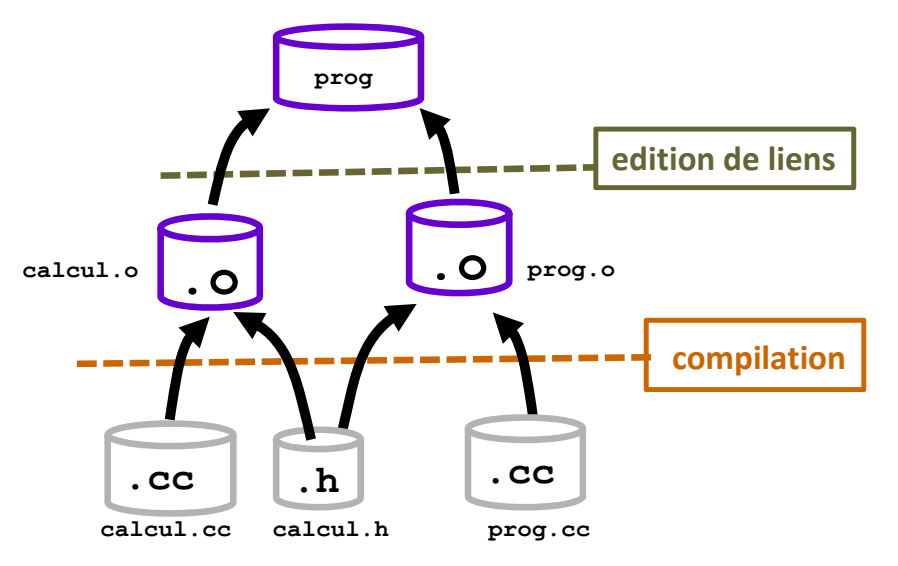

# *La commande* **make** *et le fichier* **Makefile**

Makefile est un fichier texte contenant des **règles** qui décrivent les dépendances entre fichiers et les <u>commandes à exécuter</u> si **make** détecte une incohérence dans les dates de dernière mise à jour

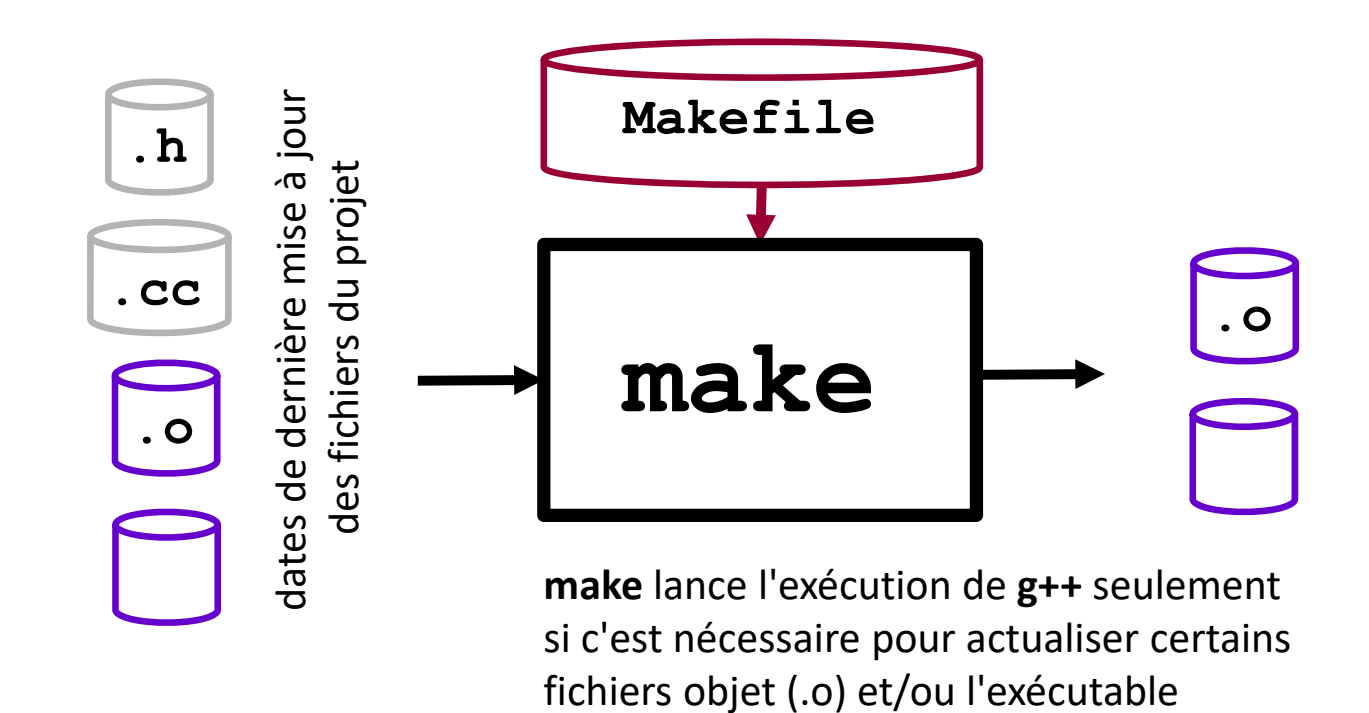

## *Exemple de Graphe des dépendances d'un projet*

**Construction**: faire apparaitre sur 3 couches les fichiers .c, .h, .o , bibliothêque(s) supplémentaire(s), exécutable. La direction des flèches reflète <u>le flot des input / output </u>des opérations concernées (compilation, édition de liens).

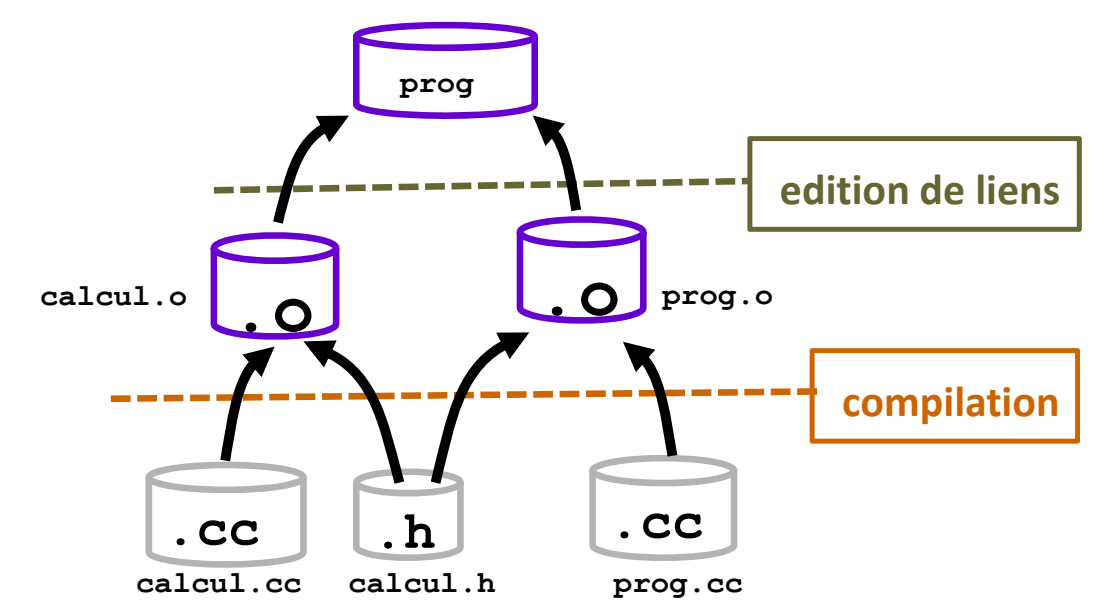

Remarque: l'orientation de ce graphe <sup>n</sup>'est pas standardisée (cf Série 1)

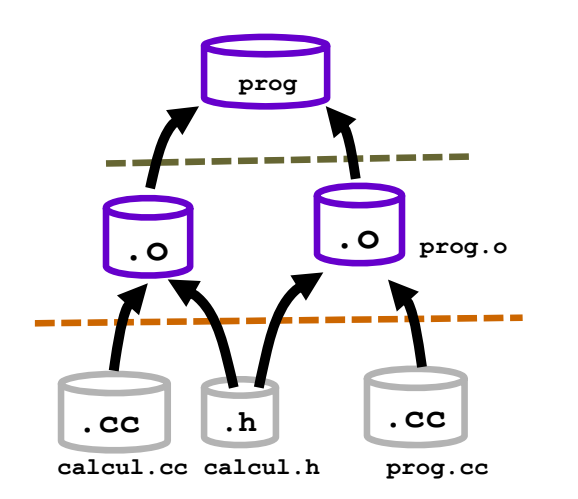

Graphe des

dépendances

*Que contient le fichier* **Makefile** *?*

Essentiellement des **variables** et des **règles**.

Une dépendance et sa commande associée sont décrites avec une **règle** :

```
cible: dépendance(s)
```
**commande(s)**

```
prog: prog.o calcul.o 
    g++ prog.o calcul.o -o prog
calcul.o: calcul.cc calcul.h
    g++ -c calcul.cc
prog.o: prog.cc calcul.h
     g++ -c prog.cc
```
la commande **make**examine la **<sup>1</sup>ière règle**

ou celle qui est indiquée sur la ligne de commande (ex: **make calcul.o**) .

si une **dépendance** est plus récente que la **cible** alors la **commande** est exécutée

*Illustration d'un exemple sur l'axe temporel montrant la dernière mise à jour de tous les fichiers*

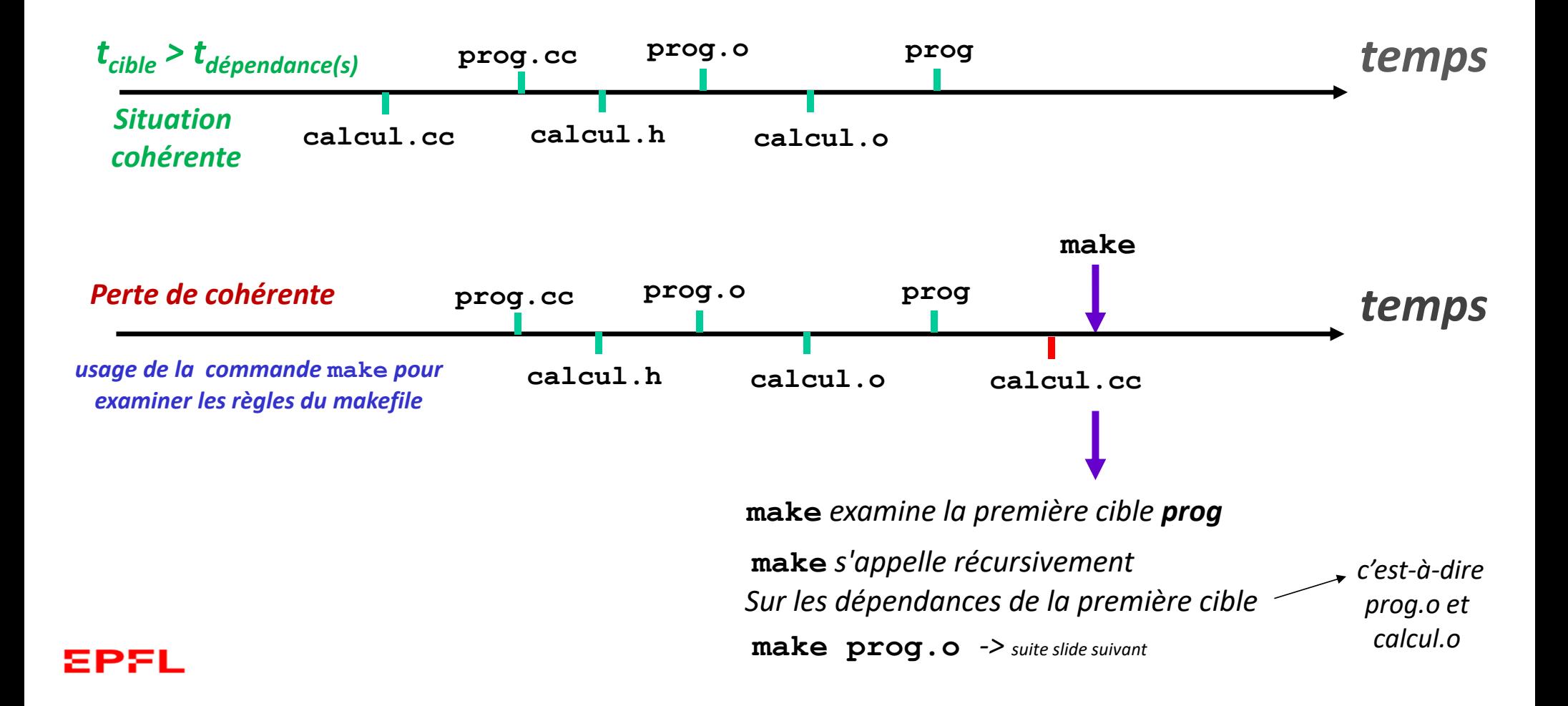

*Exemple d'exécution de* **make** *dans le cas du slide précédent (1)*

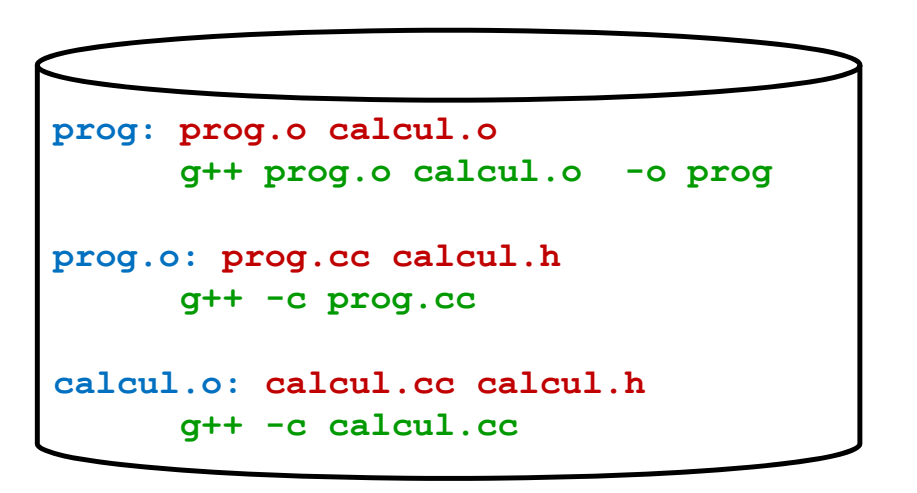

L'ordre des **règles** <sup>n</sup>'est pas important car **make** examine récursivement les cibles impliquées dans une règle.

Exemple du slide précédent: on modifie seulement **calcul.cc** et on lance **make** :

‐ *la première* cible **prog** possède 2 dépendances: **prog.o calcul.o** 

‐ la première dépendance est **prog.o**; comme <sup>c</sup>'est aussi la cible **prog.o, make** examine d'abord sa règle: elle possède 2 dépendances: **prog.c** et **calcul.h** qui ne sont pas des cibles (pas de règle). De plus la cible **prog.o** est plus récente que ses dépendances donc <u>rien n'est fait</u>.

*‐ suite slide suivant*

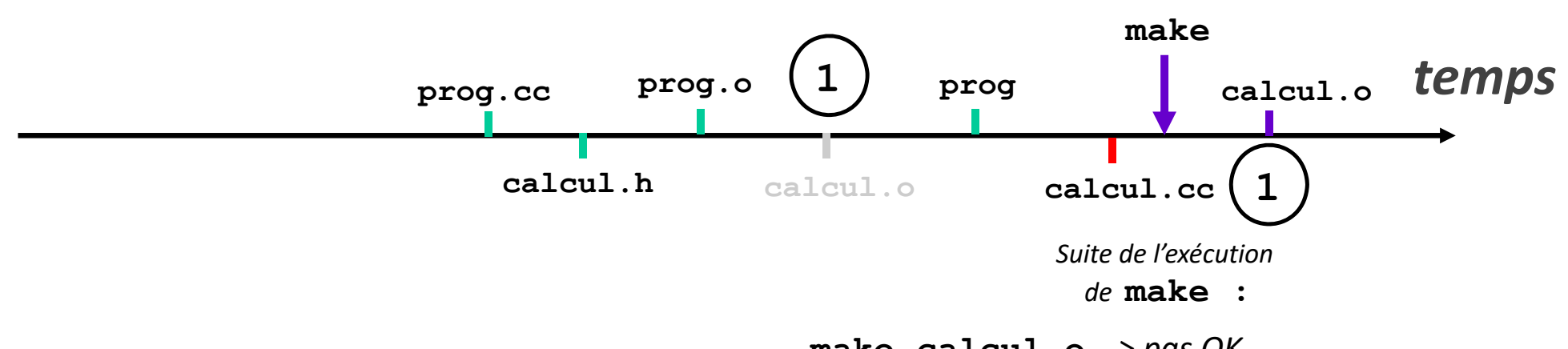

**make calcul.o** *‐> pas OK donc* **calcul.o** *est recompilée*

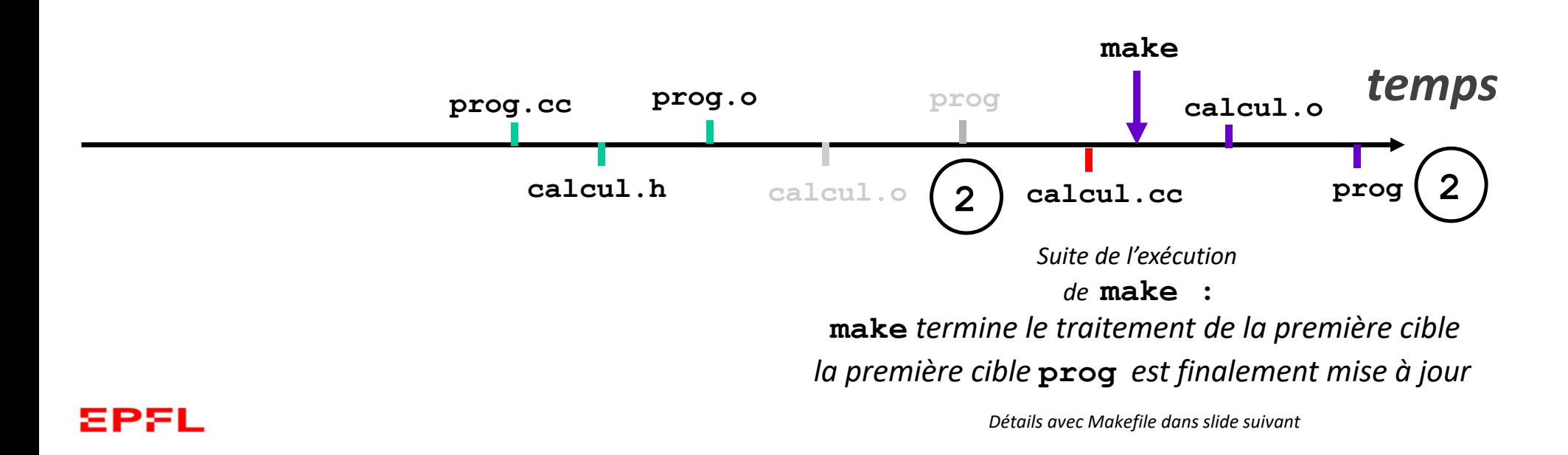

*Exemple d'exécution de* **make** *dans le cas du slide précédent (2)*

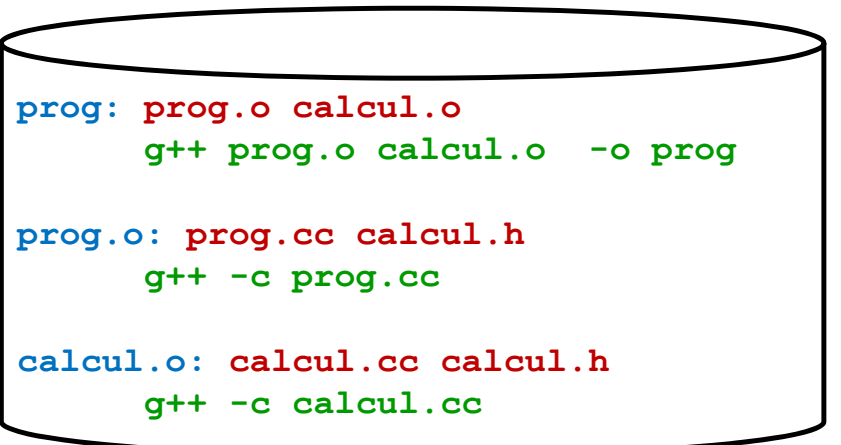

L'ordre des **règles** <sup>n</sup>'est pas important car **make** examine récursivement les cibles impliquées dans une règle.

SUITE du slide précédent

‐ la 2ième dépendance est **calcul.o** ; elle est aussi une cible **calcul.o,** donc **make** examine ensuite sa règle: elle possède 2 dépendances **calcul.c** et **calcul.h** qui ne sont pas des cibles (pas de règle). MAIS cette fois la cible **calcul.o** est plus ancienne qu'une de ses dépendances,

DONC **g++ -c calcul.cc** permet de mettre à jour **calcul.o**

‐ maintenant **make** constate que **calcul.o** est plus récente que **prog** 

DONC **g++ prog.o calcul.o -o prog** est exécutée EPSL

### Résumé

• **Principes justifiant un module: séparation des tâches, abstraction, réutilisation, et rassembler des dépendances.**

• **Un module est constitué d'une interface (.h) et d'une implémentation (.cc).**

• **L'interface (.h) documente les prototypes des fonctions pouvant être appelées dans d'autres modules. Elle décrit seulement le but de ces fonctions (***what they do***) mais pas le comment (***how they do it***) car c'est la responsabilité de l'implémentation (.cc)**

• **Un module doit inclure l'interface d'un autre module s'il veut appeler des fonctions de cet autre module.** 

- **l'architecture logicielle résume les dépendances : c'est un outil d'analyse**
- **la commande make permet de maîtriser les dépendances**